جامعة اإلسكندرية University Alexandria Faculty of Engineering الهندسة كلية قسم الهندسة الحاسبات والاتصالات التصالات التصالات التصالات التصالحات العصادات والاتصالات التصالحات التصالحات ا امتحان نصف الفصل الدراسي الثاني (إبريل ٢٠١٧) هـ ـ مستعمر 2017 Mid-term Exam, April 2017 اسم المقرر والرقم الكودي له: :Number: :Number: :Number: :Number: :Number Course Title and Code Number Course i Computer Architecture (CC 322) (CC 322) الحاسب معماريات الزمن: ساعة واحدة hour 1 :Allowed Time

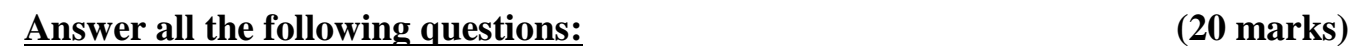

## **Question 1: (5 marks)**

Implement the following high-level code segments using the  $slt$  instruction. Assume the integer variables q and h are in registers  $\frac{1}{5}$  s 0 and  $\frac{1}{5}$  s 1, respectively.

a. if  $(q < h)$  $q = h - 1;$ else  $q = h + 1;$ b. while  $(g > h)$  c. do  $q = h - 1;$  $q = h - 1;$ while  $(q > h)$ ;

## **Question 2: (5 marks)**

Write a MIPS assembly program equivalent to the following pseudo-instructions. If necessary, you can use register  $$t0$  to memorize intermediary values. No other register can be used.

- a. add  $(\$s0)$ ,  $\$s1$ ,  $(\$s2)$  # mem[ $\$s0$ ] =  $\$s1$  + mem[ $\$s2$ ] This MIPS instruction does not exist, because it uses an addressing mode not supported by RISC processors.
- b. SWAP \$t0, \$t1 # \$t0 <-> \$t1

This MIPS assembly does not exist; it is used to swap the contents of two registers,  $$t0$  and

\$t1. You may not use any other registers

c. PUSH \$s0

This instruction is not a MIPS instruction either. It decrements the stack pointer (SP), then saves \$s0 at this address.

# **Question 3: (5 marks)**

The following questions examine the limitations of the jump  $\dot{\uparrow}$  and branch beq instructions. Give your answer in number of instructions relative to the jump instruction.

- a. In the worst case, how far can the jump instruction  $(j)$  jump forward (i.e., to higher addresses)? (The worst case is when the jump instruction cannot jump far.) Explain using words and examples, as needed.
- b. In the best case, how far can the jump instruction  $(j)$  jump forward? (The best case is when the jump instruction can jump the farthest.) Explain.
- c. Repeat a, b for the beq instruction if applicable.

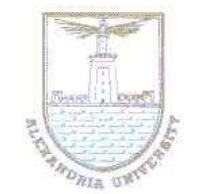

## **Question 4: (5 marks)**

You are required to develop a new MIPS-like instruction set architecture. The following are the processor specifications and instruction set requirements:

- i. The processor has 64 32-bit general purpose registers, 64 32-bit floating-point register, and the instruction register is 32-bit width.
- ii. The addressing modes are: Register, Immediate, Base-offset, PC-relative, and Pseudo-direct addressing modes; and the memory capacity is 4 GByte (Byte-addressable).
- iii. R-, I-, and J-type instruction formats are required, and the immediate operands should be 16 bit width.
- iv. A floating-point instruction format is needed to support both single and double precision instructions on three register operands, two sources and one destination.

Design the instruction formats to maximize the number of operations encoded by each format while satisfying the above requirements.

- a. Illustrate with neat plots the four instruction formats.
- b. Construct a table to indicate the number of instructions that can be encoded by each format.
- c. Indicate with equations how the memory address is calculated for PC-relative and Pseudo direct addressing modes in your architecture.

Good Luck Dr. Mohammed Morsy

# **MIPS Reference Cheat Sheet**

## **INSTSTRUCTION SET (SUBSET)**

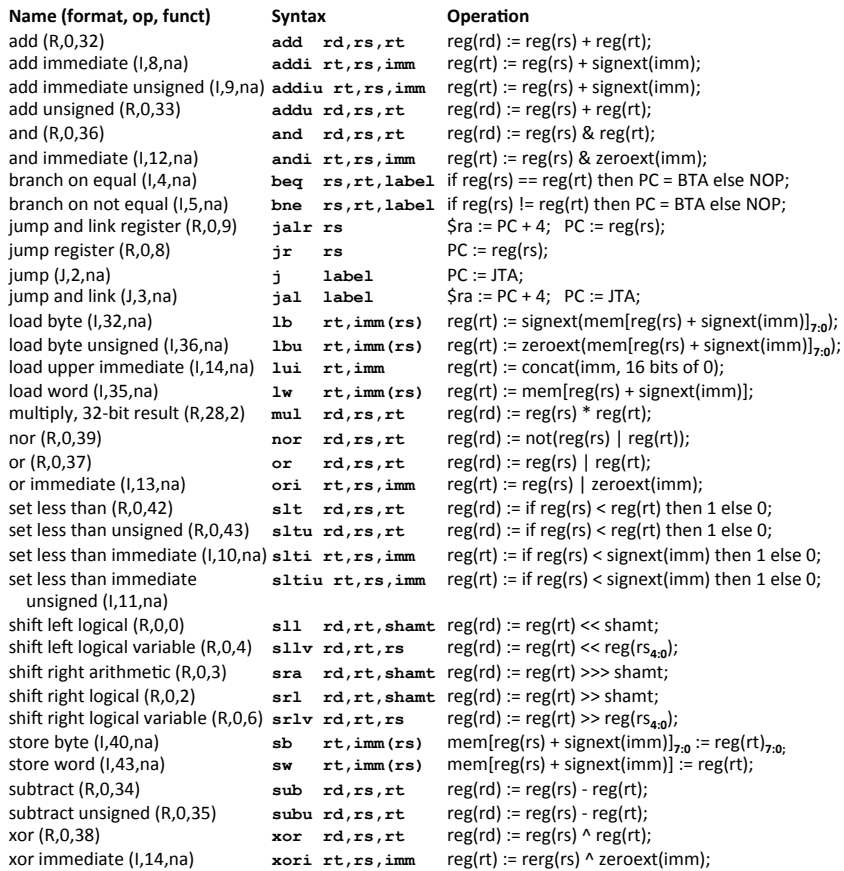

## Definitions

- Jump to target address: JTA = concat( $(PC + 4)_{31:28}$ , address(label),  $00_2$ )
- **Branch target address:** BTA =  $PC + 4 + imm * 4$

### **Clarifications**

- All numbers are given in decimal form (base 10).
- Function signext(x) returns a 32-bit sign extended value of x in two's complement form.  $\blacksquare$
- Function zeroext(x) returns a 32-bit value, where zero are added to the most significant side of x.  $\blacksquare$
- $\blacksquare$
- Function concat(x, y, ..., z) concatenates the bits of expressions x, y, ..., z.<br>Subscripts, for instance  $X_{8:2}$ , means that bits with index 8 to 2 are spliced out of the integer X.  $\mathbf{r}$
- $\blacksquare$ Function *address*(x) means the address of label x.
- NOP and na means "no operation" and "not applicable", respectively. ×
- shamt is an abbreviation for "shift amount", i.e. how much bit shifting that should be done.  $\overline{\phantom{a}}$

### **INSTRUCTION FORMAT** R-Type 21 20 16 15  $31$ 26 25

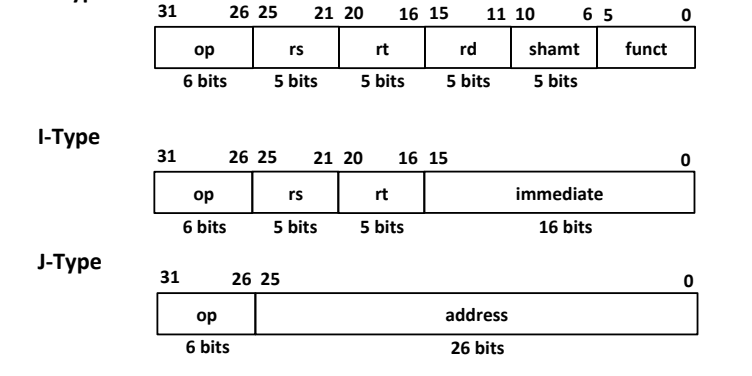

## **REGISTERS**

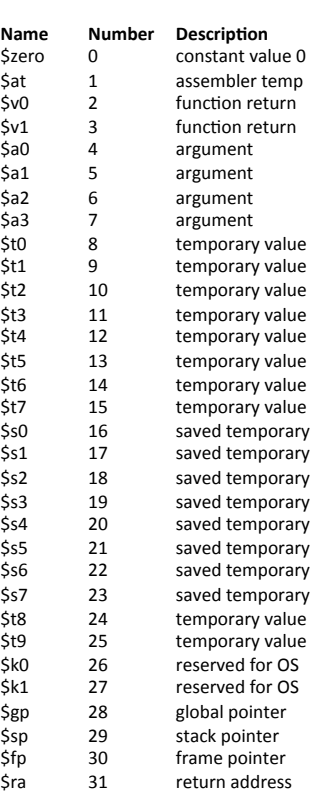

## **MIPS Reference Cheat Sheet**

**By David Broman** 

### KTH Royal Institute of Technology

If you find any errors or have any feedback on this document, please send me an email: dbro@kth.se

Version 1.0, December 19, 2014